## Remote Desktop Connection To Windows 7 Home Premium >>>CLICK HERE<<<

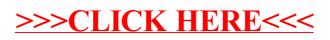